## **Telecody+: Nieuwe code programmeren**

De volgende stappen tonen hoe men een code (bv. 1234) programmeert in de Telecody+.

Een code bestaat uit 2 delen met, in totaal, maximum 8 karakters.

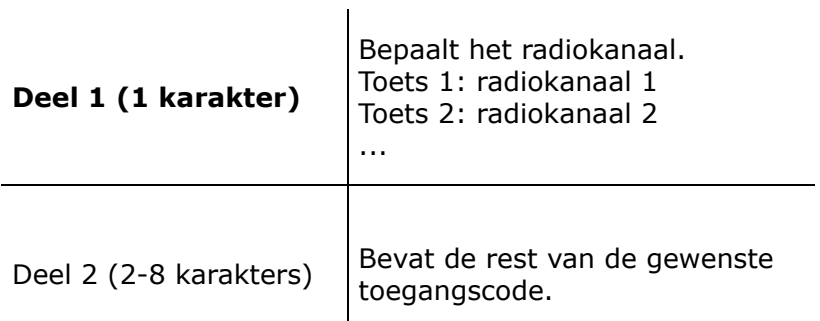

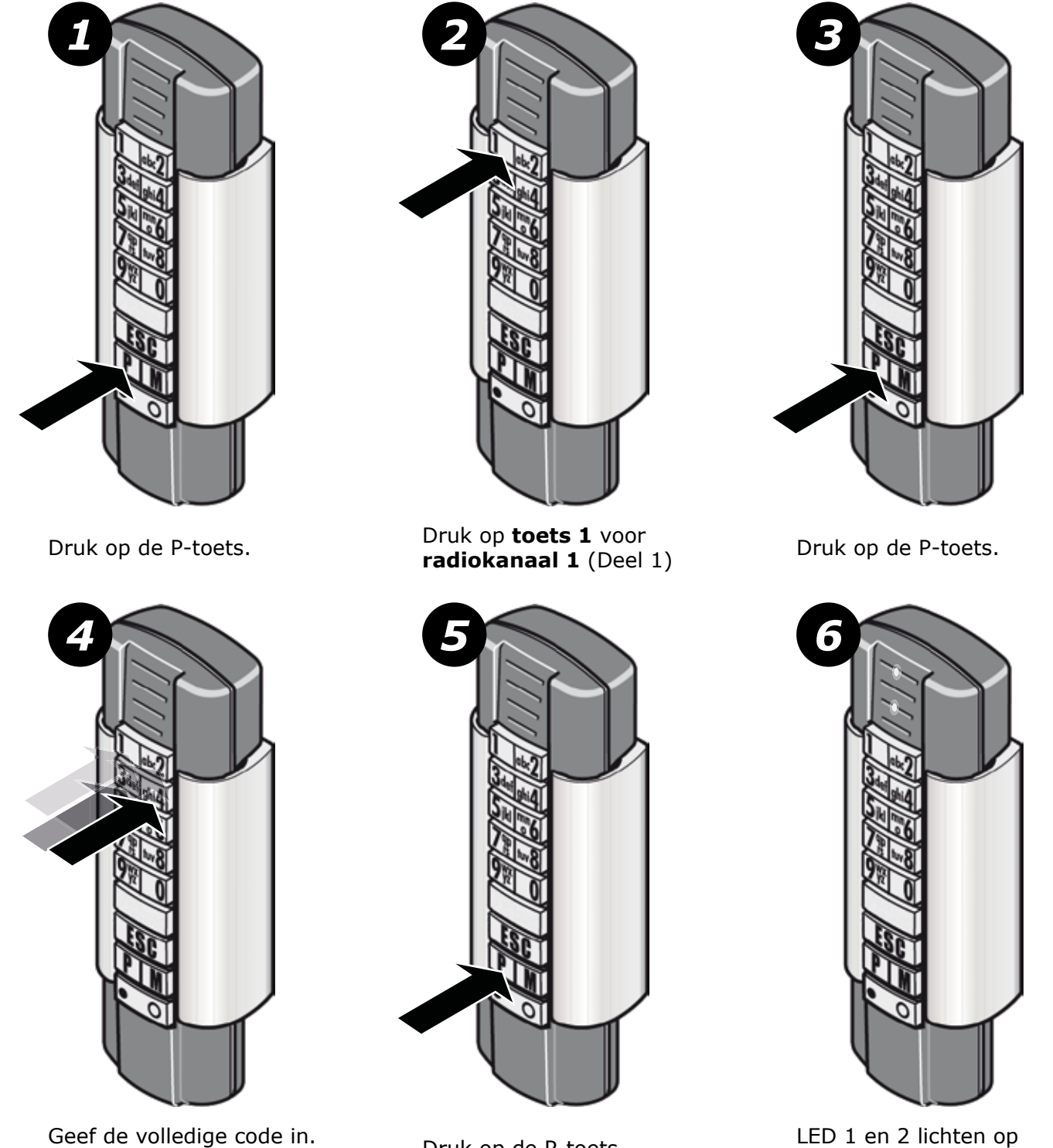

LED 1 en 2 lichten op gedurende 2 seconden.

Druk op de P-toets.

(Deel 1 **+** Deel 2)